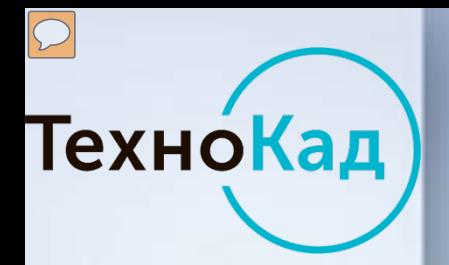

### **Опыт и перспективы развития электронных сервисов кадастровых инженеров с Росреестром**

**Генеральный директор ООО «ТехноКад» Олег Елисеев** 

**Санкт-Петербург , 16 ноября 2016 года**

### **О сервисах ТехноКад-Экспресс в цифрах**

- **17 000 пользователей** используют ПО и сервисы для формирования результатов кадастровых работ и взаимодействия с Росреестром
- Из них действующих кадастровых инженеров около **14 000** (из них Санкт-Петербург **639,** Ленинградская область - **362)**
- Более **1300 сотрудников организаций** государственной власти и местного самоуправления;
- Более **40 000** выданных сертификатов электронной подписи

ТехноКад

- Около **50%** заявлений от общего числа отправок в РФ на кадастровый учет земельных участков и ОКС в электронном виде отправляется с помощью системы **«ТехноКад»**
- Более *50%* межевых и технических планов, представленных в ОКУ сформировано с использованием ПО компании «**ТехноКад***»*
- *89%* положительных решений ОКУ по документам, поданным с использованием web сервисов и ПО «**ТехноКад**»

### О сервисах ТехноКад

 $\boxed{\bigcirc}$ 

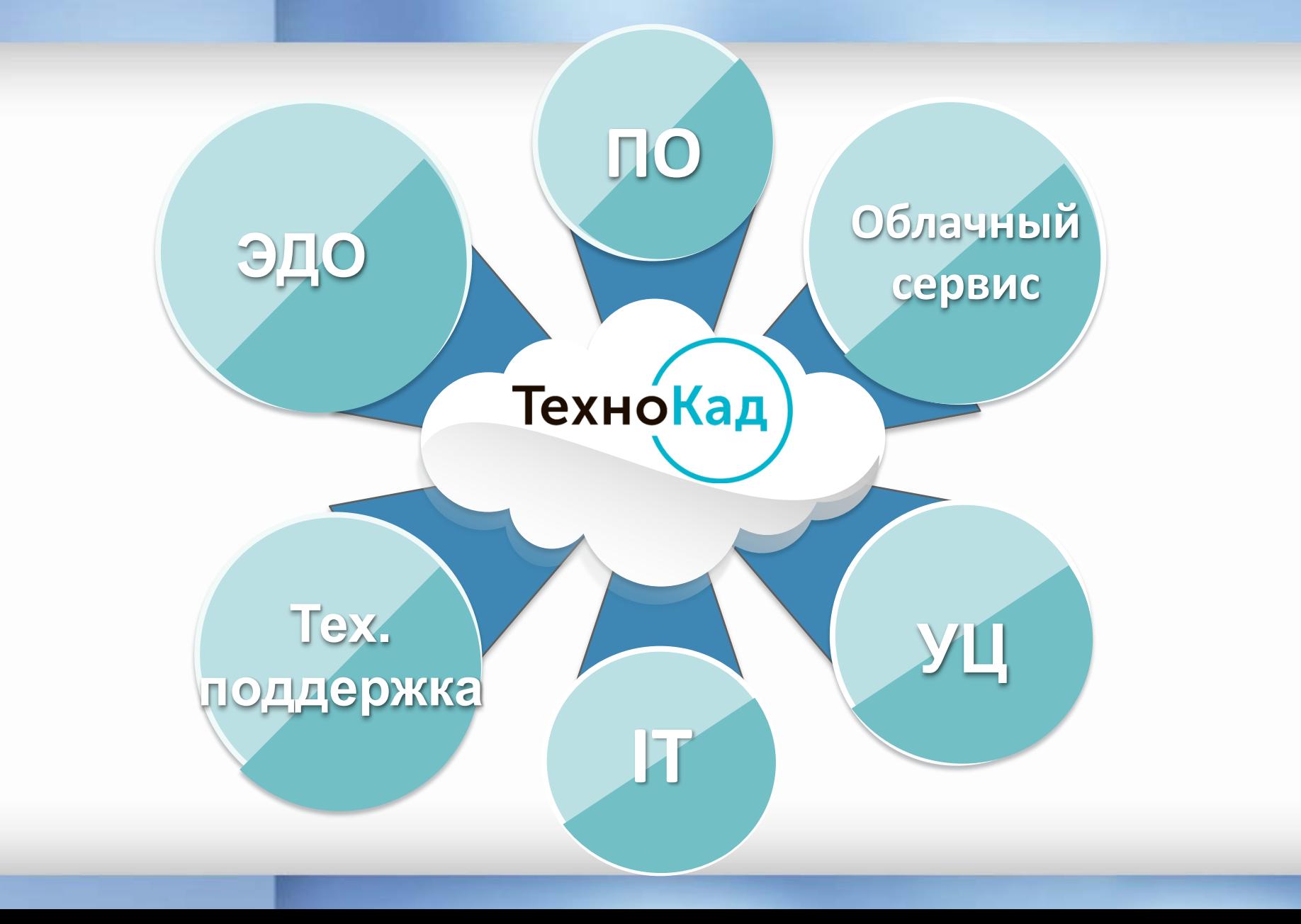

# Что предлагаем:

**Комплексная система – оформление документов для всех видов кадастровых работ**

ТехноКад

**сведений»)**

**Гео» (Патент на полезную модель) Возможность приобретения модулей ТехноКад-Экспресс («Профи», «Межевой план», Технический план, «Запрос** 

**Специализированный графический редактор «ТехноКад-**

**Интернет сервис «ТехноКад-Онлайн», включая «облачную» электронную подпись Интеграция со средствами электронной подписи, возможности подписания документов ЭП других субъектов (в том числе правообладателей)**

**Технология подготовки документов для кадастрового учета изменений в электронном виде без посещения офисов кадастровых палат и МФЦ**

# Что предлагаем:

**Простая технология выдачи ЭП правообладателям (юридическим и физическим лицам)**

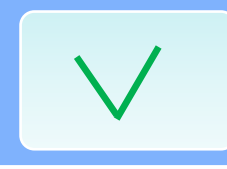

Техно́Кад

**Форматно-логический и другие виды выходного контроля всех электронных документов**

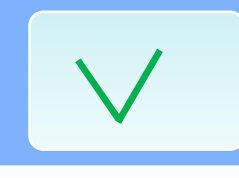

**Удобная системы запросов и безналичной оплаты сведений ГКН и ЕГРП, включая запросы сведений ИР ГКН и ЕГРП**

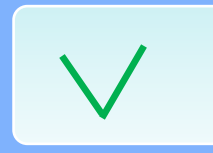

**Различные виды и способы технической поддержки пользователя**

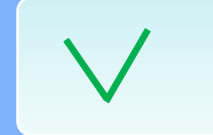

**Постоянное обновление ПО в связи с изменением законодательства и расширением функционала**

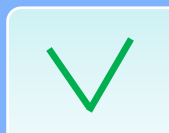

**Удобные интерактивные способы взаимодействия с компанией с использованием Личного кабинета** 

### **Все виды кадастровых работ в одном ПО!**

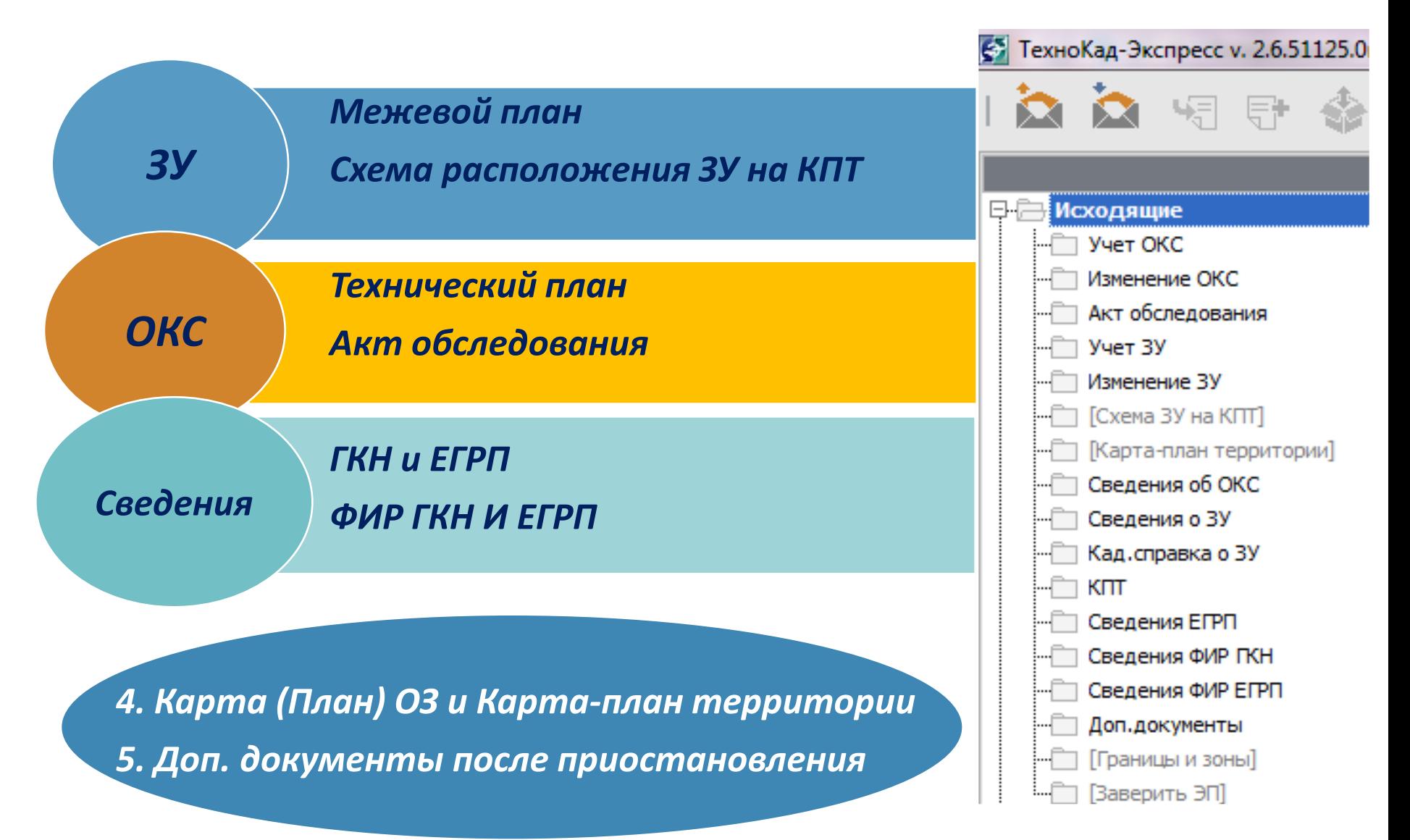

### **Подготовка графической части для ЗУ и ОКС**

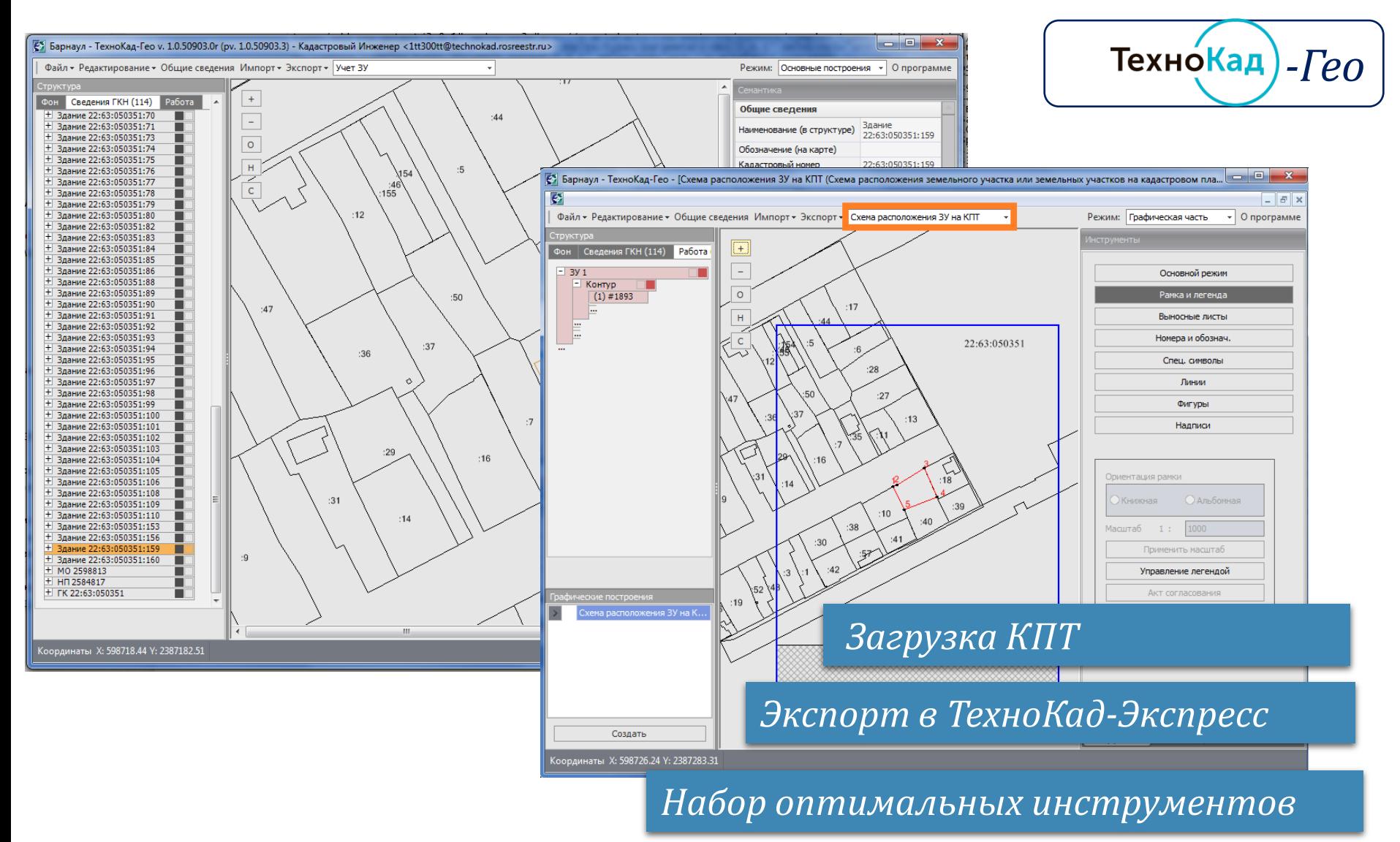

*Поддержка и настройка выносных листов*

# Техно́Кад

### **Облачный сервис «ТехноКад-Онлайн»**

ПКК: Кадастровое Карта | Отчеты | Налоги | Заявки | Поиск деление Быстрый доступ 2 Р Линейка Площадь Скрыть ЗУ k к вашим заявкам  $0615$ **Development sharenst** *Отправка*  **Angele** Плиск Conapica *готовых пакетов* 50502 *Запрос сведений* 50503 Належла Михайловна Лл Kanta Отчеты | Налоги | Заявки **Поиск** | Справка *Доп. документы* VnnaanoHMo **Политейка** Площадь Скрыть ЗУ *Интерактивные картыСхема расположения*  **Космоснимки ESRI** Grnat *ЗУ на КПТ* sentral ni *\*подключение 1850 руб. без тарификации* ПКК: Базовая карта

### ТехноКад

### **«ТехноКад-Онлайн» - облачный сервис для кадастровых инженеров**

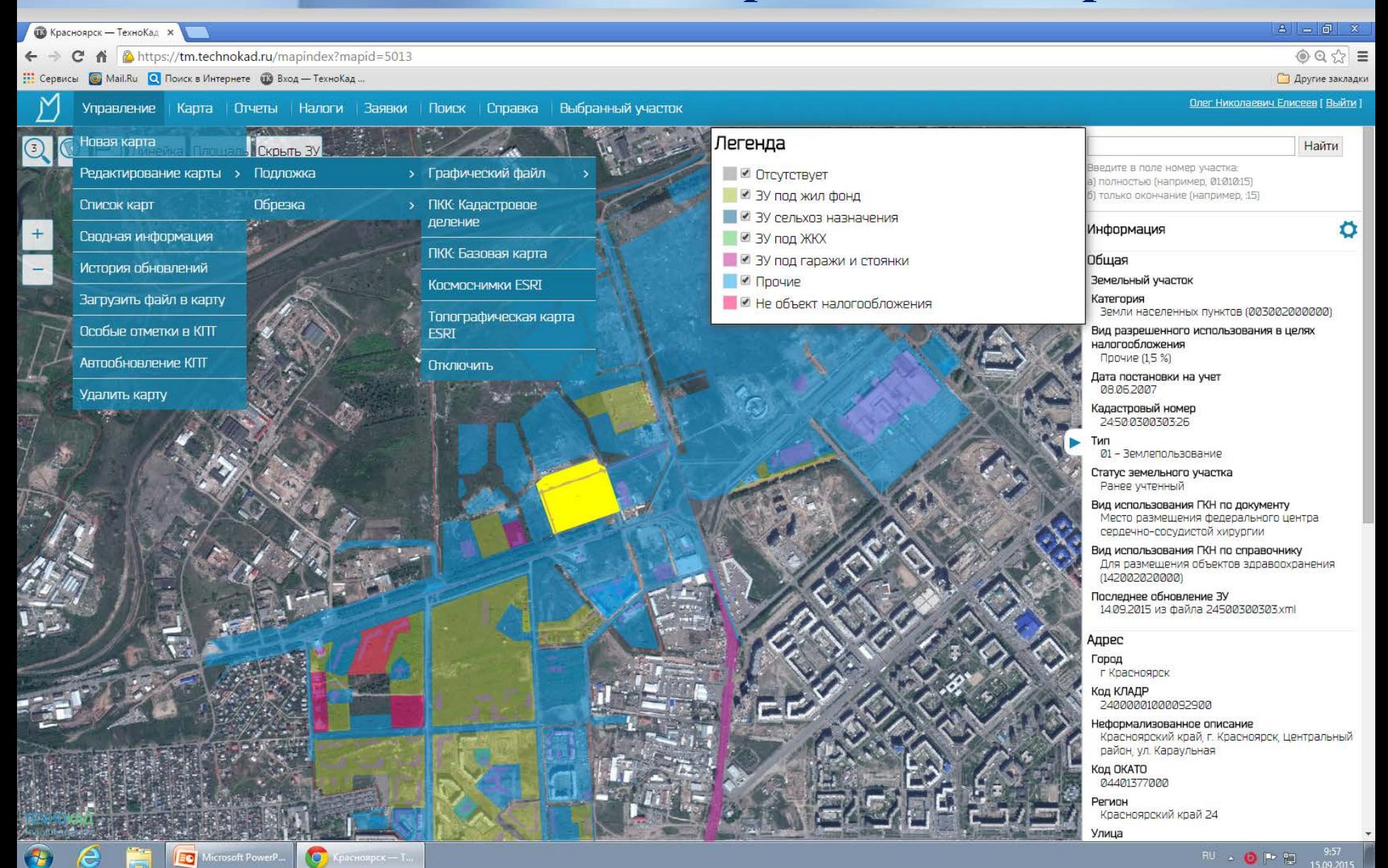

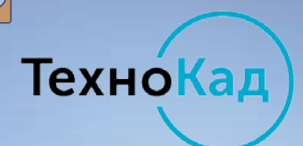

### **ЭЦП Заказчика кадастровых работ**

- **Шаг** 1. **Кадастровый инженер подключает услугу**\*
- **Шаг** 2. **Вместе с заказчиком формируют ЭЦП**
- **Шаг** 3. **Формирует МП**, **ТП или акт обследования**
- **Шаг** 4. **Указывает данные заявителя в заявлении**
- **Шаг** 5. **Подписывает заявление ЭЦП Заказчика**
- **Шаг** 6. **Отправляет документы**
- *\*в удостоверяющем центре ООО «ТехноКад» Услуга «ЭЦП Заказчика» успешно действует с 2013 года*
- *Действует 1 год, используется на порталах nalog.ru, gosuslugi.ru и других.*

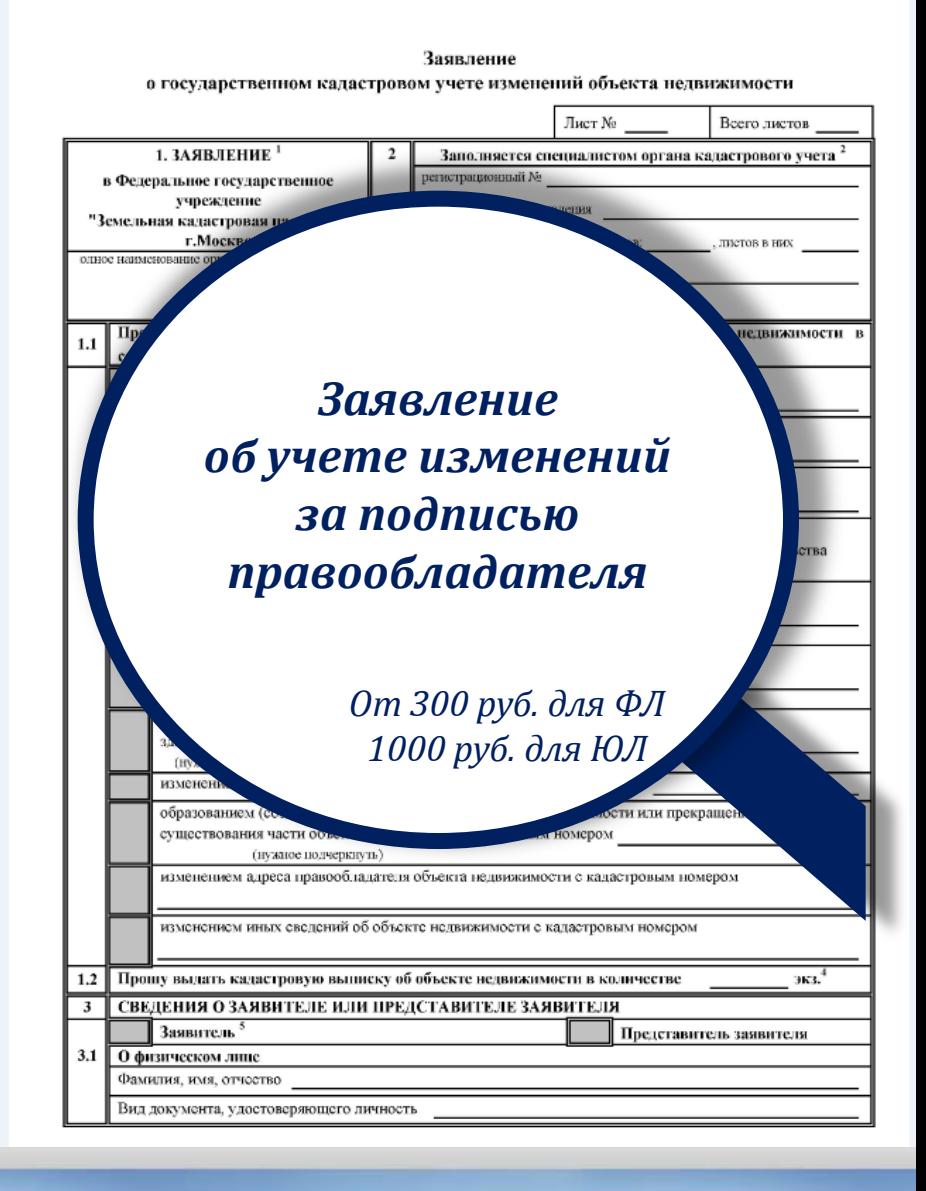

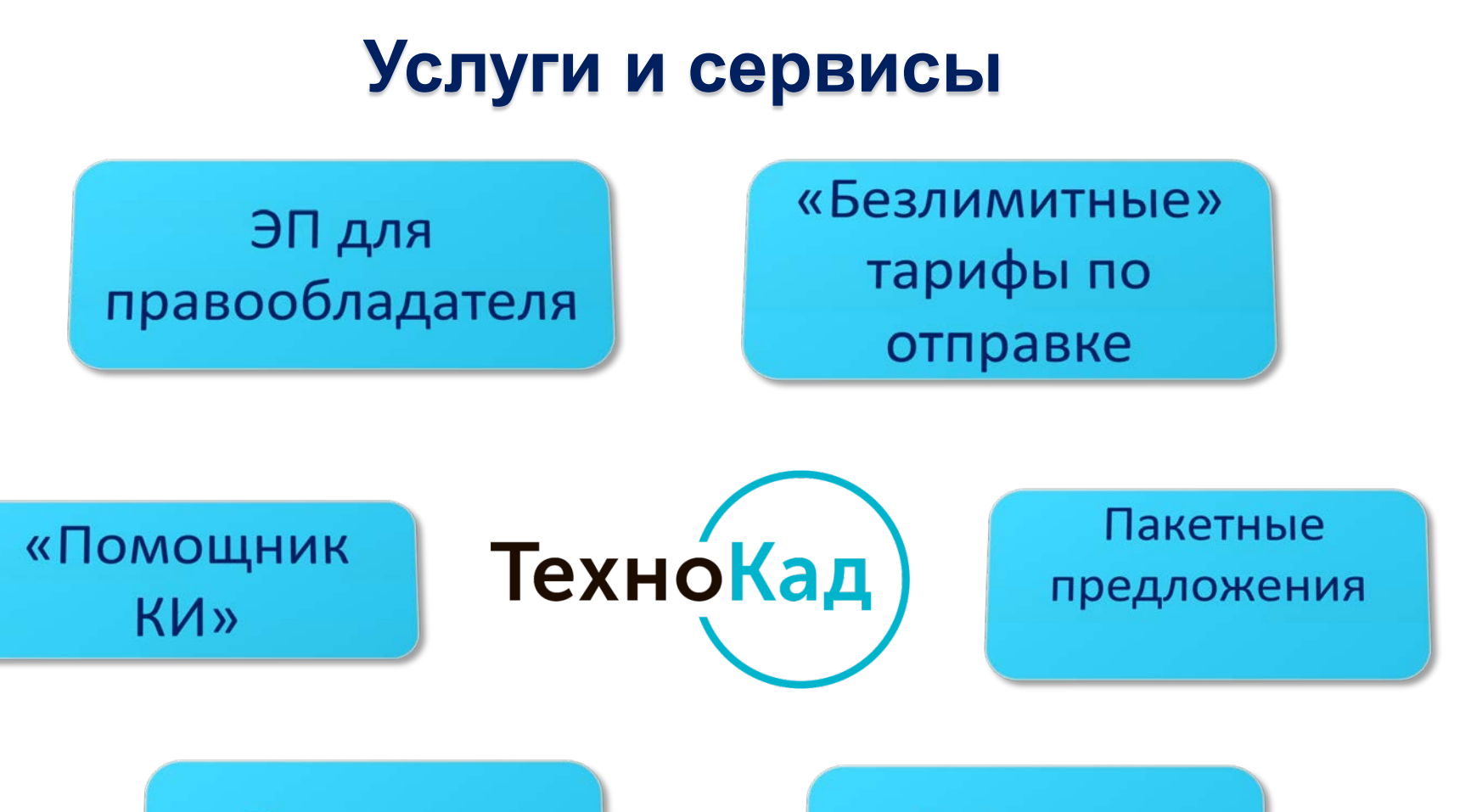

«Техническая поддержка»

 $\boxed{\bigcirc}$ 

Работаем с другим УЦ

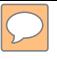

## **Контакты**

#### Телефон **8-800-200-87-75** *бесплатная линия для всех регионов России*

**www.technokad.ru [client@technokad.ru](mailto:client@technokad.ru) [support@technokad.ru](mailto:support@technokad.ru) Skype**

*Вступайте в наши группы в социальных сетях и сообществах, узнавайте о новостях и специальных предложениях!*

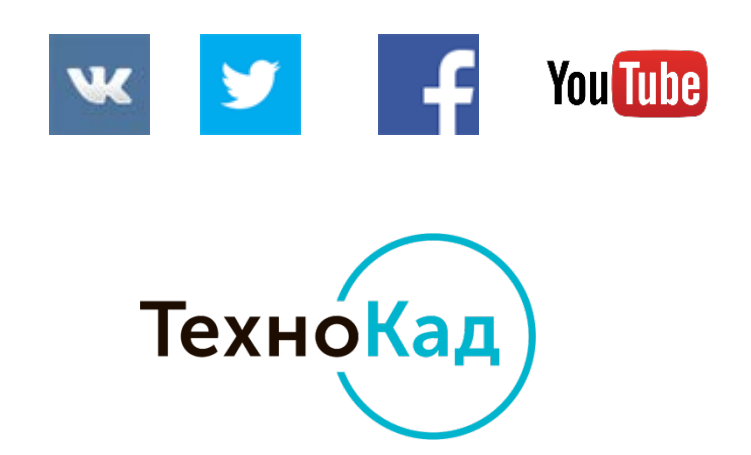